### **SPECIFICATIONS**

**GNSS Features** 

| Channels(Optional)GPS                        |                                                                    |
|----------------------------------------------|--------------------------------------------------------------------|
| GLONASS                                      | G1, G2, G3                                                         |
| BDS                                          | BDS-2: B1I, B2I, B3I                                               |
| GALILEOS                                     | BDS-3: B1I, B3I, B1C, B2a, B2b*                                    |
| SBAS                                         | L1*                                                                |
| IRNSS                                        |                                                                    |
| QZSS                                         | L1, L2C, L5*                                                       |
| MSS L-Band (Reserve) Positioning output rate | 411- 2011-                                                         |
| Initialization time                          |                                                                    |
| Initialization reliability                   |                                                                    |
| ,                                            |                                                                    |
| Positioning Precision                        |                                                                    |
| Code differential GNSS positioning           | Horizontal: 0.25 m + 1 ppm RMS                                     |
|                                              | Vertical: 0.50 m + 1 nnm RMS                                       |
| GNSS static                                  |                                                                    |
| Real-time kinematic                          | Vertical: 5 mm + 0.5 ppm RMS                                       |
| (Rasolino < 30km)                            | Wortical: 15 mm + 1 ppm RMS                                        |
| (Baseline<30km) SBAS positioning             | Typically < 5m 3DRMS                                               |
| RTK initialization time                      | 2~8s                                                               |
| IMU tilt angle                               | 0°~60°                                                             |
|                                              |                                                                    |
| Hardware Performance                         |                                                                    |
| Dimension                                    |                                                                    |
| Weight                                       |                                                                    |
| Material Operating temperature               |                                                                    |
| Storage temperature                          |                                                                    |
| Humidity                                     |                                                                    |
| Waterproof/Dustproof                         | IP68 standard, protected from long                                 |
|                                              | time immersion to depth of 1m                                      |
| IP                                           | 68 standard, fully protected against                               |
| Shock/Vibration                              | blowing dust                                                       |
|                                              | the cement ground naturally                                        |
| Power supply                                 | 6-28V DC, overvoltage protection                                   |
| Battery                                      | Inbuilt 6800mAh rechargeable,                                      |
| Dattamylifa                                  | Li-ion battery                                                     |
| Battery life                                 | 8h (Base + UHF)                                                    |
| 12h (Rove                                    | r + UHF), 15h (Rover + Bluetooth)                                  |
| ( )                                          | ,, . ( ,                                                           |
| Communications                               |                                                                    |
|                                              | LEMO external power port + Rs232                                   |
| Type-C i                                     | nterface (charge + OTG + Ethernet)                                 |
|                                              | 1 UHF antenna interface                                            |
| Internal LIHE                                | SIM card slot (Micro SIM) 2W radio, receive and transmit,          |
| IIIternal Onf                                | radio router and radio repeater                                    |
| Frequency range                              | 410 - 470MHz                                                       |
| Communication protocol                       | Farlink, Trimtalk450s,                                             |
|                                              | HUACE, Hi-target, Satel                                            |
| Collular mobile naturals                     | . Typically 8km with Farlink protocol 4G cellular module standard. |
| Central mobile network                       | 4G cellular module standard,<br>customizable 5G module             |
| BluetoothBluetooth 3.0                       | 0/4.1 standard, Bluetooth 2.1 + EDR                                |
| NFC Communication Realiz                     | ing close range (shorter than 10cm)                                |
|                                              | utomatic pair botwoon receiver and                                 |

| WIFI          |                                              |
|---------------|----------------------------------------------|
| Modem         | 802.11 b/g standard                          |
| WIFI hotspot  | Receiver broadcasts its hotspot form web UI  |
|               | accessing with any mobile terminals          |
| WIFI datalink | Receiver can transmit and receive correction |
|               | data stream via WiFi datalink                |

Data Storage/Transmission

Storage... 8GB SSD internal storage standard, extendable up to 64GB Automatic cycle storage (The earliest data files will be removed automatically while the memory is not enough) Support external USB storage The customizable sample interval is up to 20Hz Data transmission...... Plug and play mode of USB data transmission Supports FTP/HTTP data download Data format..... Static data format: STH, Rinex2.01, Rinex3.02 and etc. Differential data format: RTCM 2.1, RTCM 2.3, RTCM 3.0, RTCM 3.1, RTCM 3.2 Output format: ASIC (NMEA-0813), Binary code (GENEQ Binary) Network model support: VRS, FKP, MAC, fully support NTRIP protocol

#### Sensors

| Electronic bubble Controller software can display electronic  |
|---------------------------------------------------------------|
| bubble, checking leveling status of the                       |
| carbon pole in real-time                                      |
| IMU Built-in IMU module, calibration-free                     |
| and immue to magnetic interference                            |
| Thermometer Built-in thermometer sensor, adopting intelligent |
| temperature control technology, monitoring                    |
| and adjusting the receiver temperature                        |

#### **User Interaction**

| Operating systemLinux ButtonsSingle button                     |    |
|----------------------------------------------------------------|----|
| Indicators 5 LED indicators                                    |    |
| Web interaction With the access of the internal web interface  | -  |
| management via WiFi or USB connection, users                   | S  |
| are able to monitor the receiver status and                    | b  |
| change the configurations freely                               | y  |
| Voice guidance It provides status and operation voice guidance | ,  |
| and supports Chinese/English/                                  | /  |
| Korean/Spanish/Portuguese/Russian/Turkish                      | ı  |
| Secondary developmentProvides secondary development            | t  |
| package, and opens the OpenSIC observation                     | n  |
| data format and interaction interface definition               | า  |
| Cloud service The powerful cloud platform provides online      | е  |
| services like remote manage, firmware update,                  | ٠, |
| online register and etc.                                       |    |

Items marked with \* will be upgraded with the update of the firmware version

The data comes from the GENEQ GNSS Product Laboratory, and the specific situation is subject to local actual usage.

CE FC

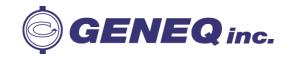

automatic pair between receiver and controller (controller requires NFC wireless communication module else)

> 910 Rowntree Dairy Rd., Unit #15, Vaughan, Ontario, L4L 5W5 Canada Tel: 365 527-2508 | 1 855 527-5808 Fax: 365 527-2509 Email: sales@geneq.com

10700 Secant St., Montreal, Quebec H1J 1S5 Canada Tel: 514-354-2511 ext. 228 | 1-800-463-4363 Fax: 514-354-6948 Email: info@geneq.com

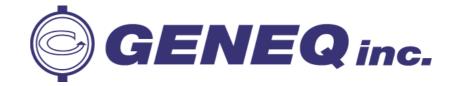

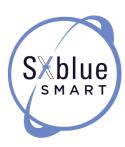

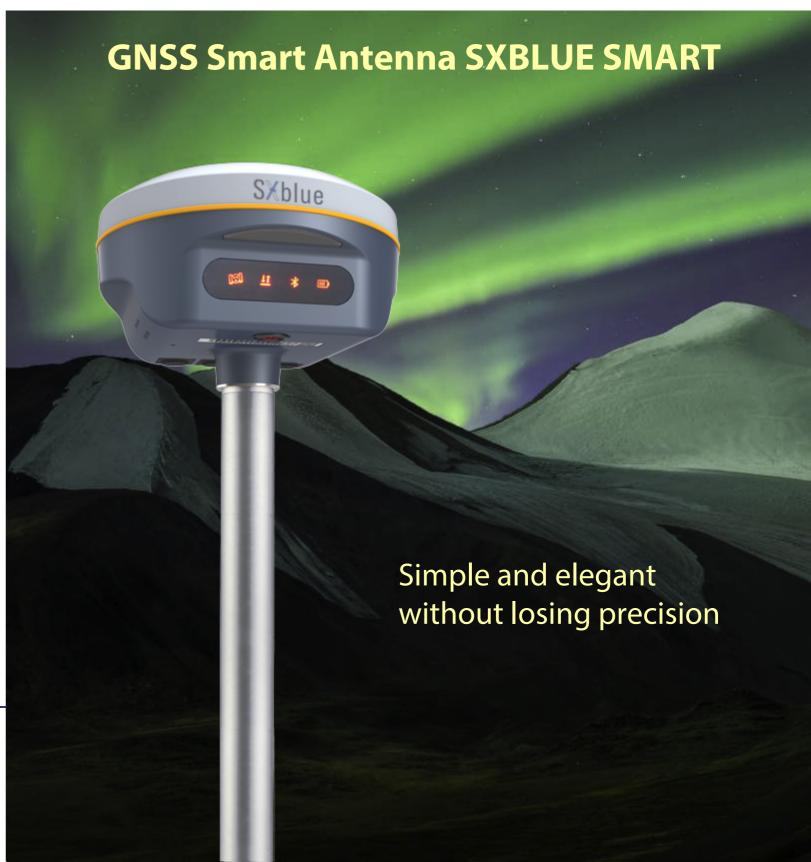

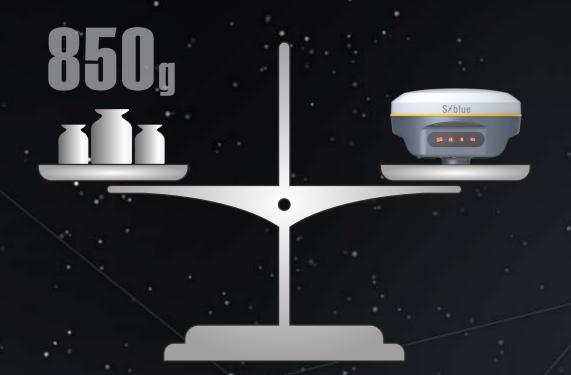

## Ingenious & stylish design

With highly integrated and layered design, SXblue SMART is smaller than typical Galaxy series receivers. And coupled with the magnesium alloy body the shell, weight of SXblue SMART is only **850g** including internal battery, extremely light and convenient to carry.

## The extraordinary inbuilt radio

SXblue SMART adopts a new self-developed digital radio module with "Farlink" protocol to achieve the typical working range as 8km. The transmission bandwidth of "Farlink" becomes large, which perfectly solves the problem of large data volume of multiple constellations transmission. And the power consumption can reduce about 60% in the same amount of data transmission compare to the traditional RTK.

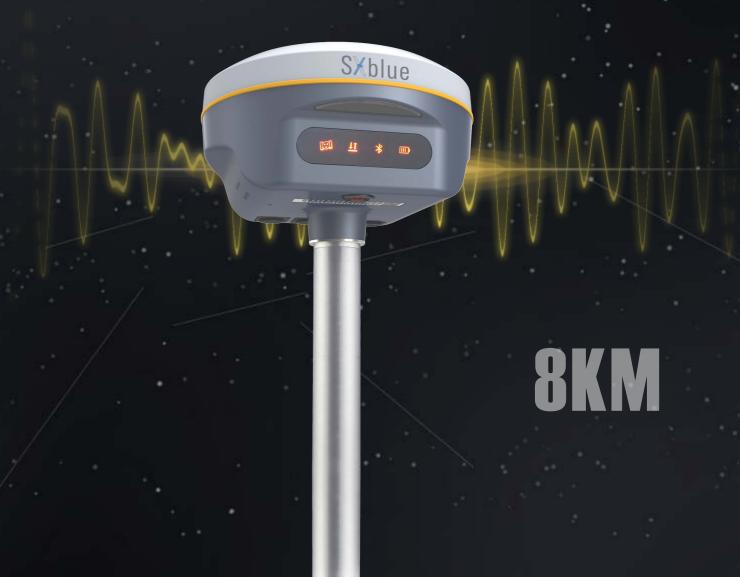

Ultimate goals of full signals tracking

SXblue SMART adopts high and low frequency integrated antenna design, which using low profile design technology to reduce the physical difference between high and low frequency bands, improves phase center consistency. And the applied frequency selective radiation mechanism would enhance antenna anti-interference ability. And combines with high-performance GNSS board, SXblue SMART fully supports all of running satellite constellations, especially BeiDou III global satellite signals.

# The fact moving ahead into the future

SXblue SMART is integrated with an advanced **SoC** which is a chip comes with the advantage of high integration and low power consumption, efficiently suppress the interference signals, and obtain higher quality observation data from satellite constellations. SXblue SMART will bring a leap-forward experience of RTK performance.

### **Worry-free surveying**

The new generation of SoC platform gives RTK more stable performance and lower power consumption. The built-in 6800mAh high-performance battery can support **15 hours**\* of continuous operation. SXblue SMART adopts Type-C charging interface which supports PD rapid charging, the battery can be full charged in 3 hours that supports full-day work.

\* Working time should depend on the use of datalink on Rover, generally, the typically working time of Bluetooth mode is around 15hrs.

### **Measure whatever you want**

SXblue SMART is integrated with a new generation Inertial Measurement

**Unit** which makes tilt measurement more stable and accurate, the coordinates would be corrected automatically according to the inclination direction and angle of the pole, without strict leveling the receiver to measure the point at will, it helps surveyors boost productivity by 30 percent.

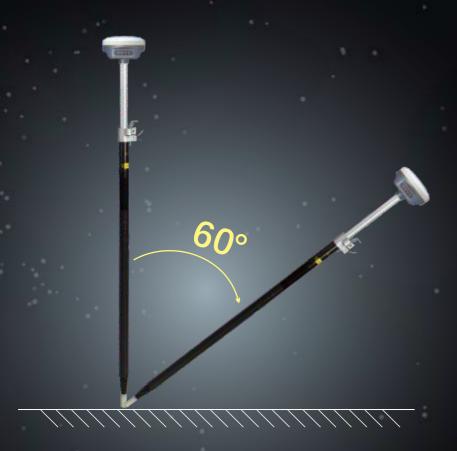

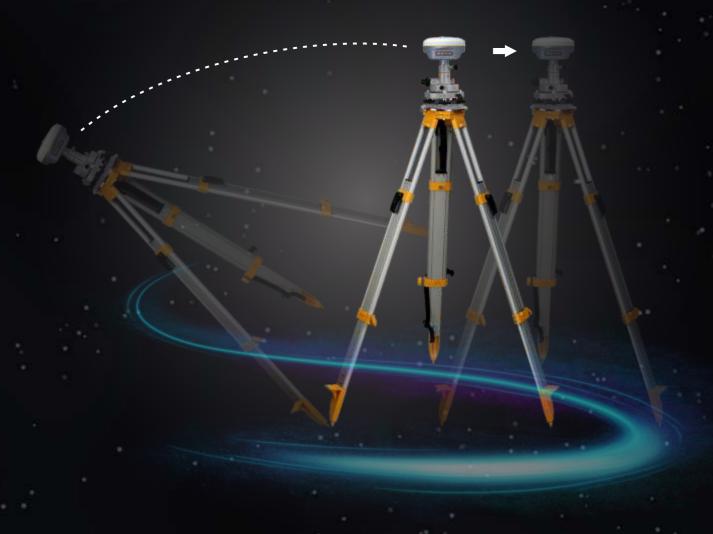

# Smart reminder of base station attitude

Built-in high-precision tilt attitude module which associates with receiver attitude, when the base station moves or falls, it can accurately distinguish and promptly remind.